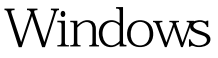

## $($  ) PDF

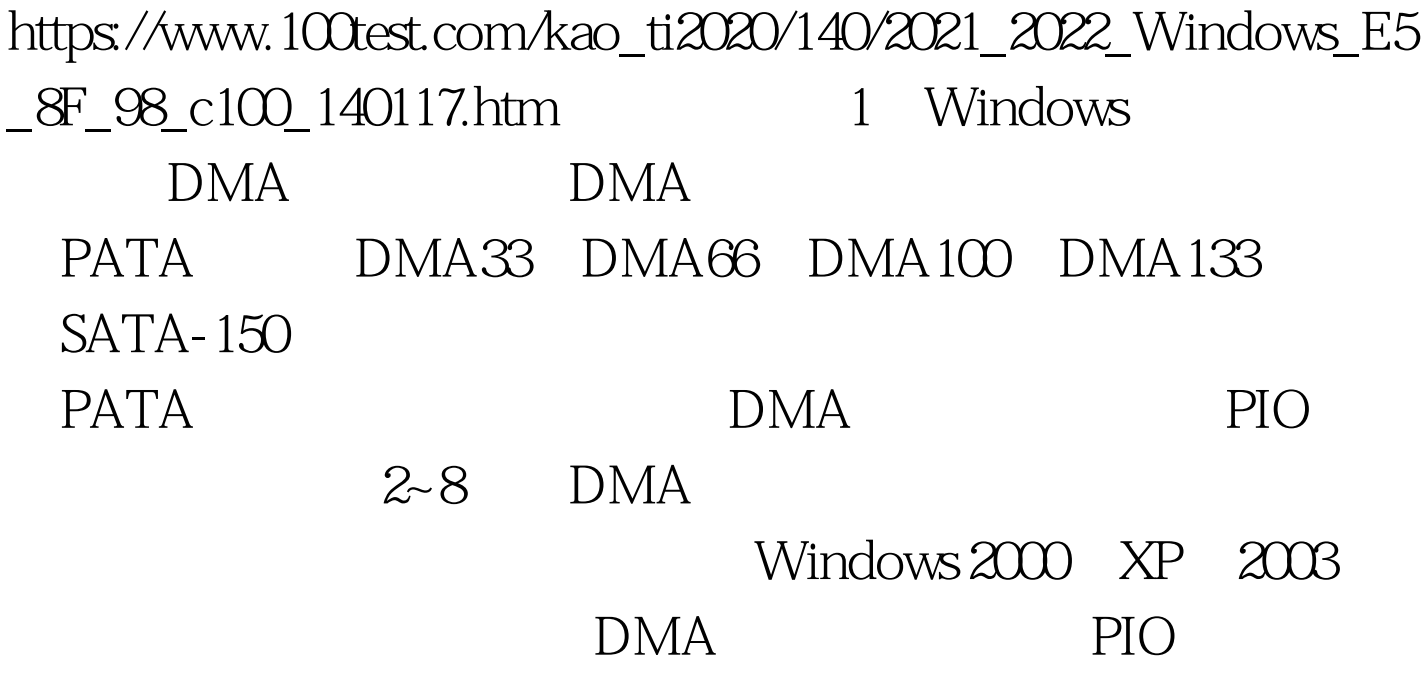

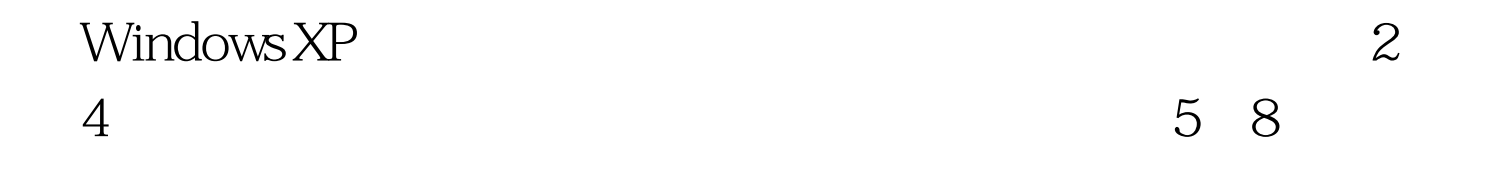

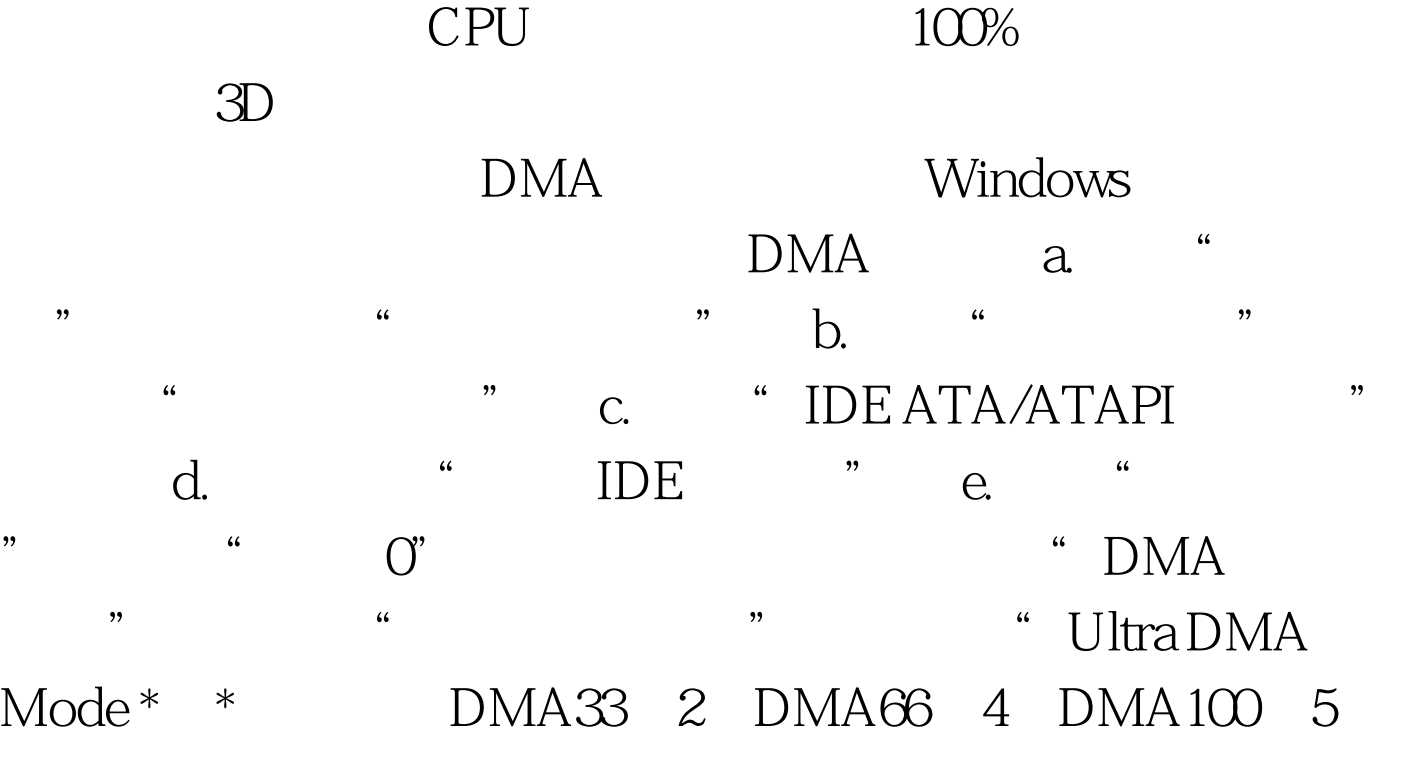

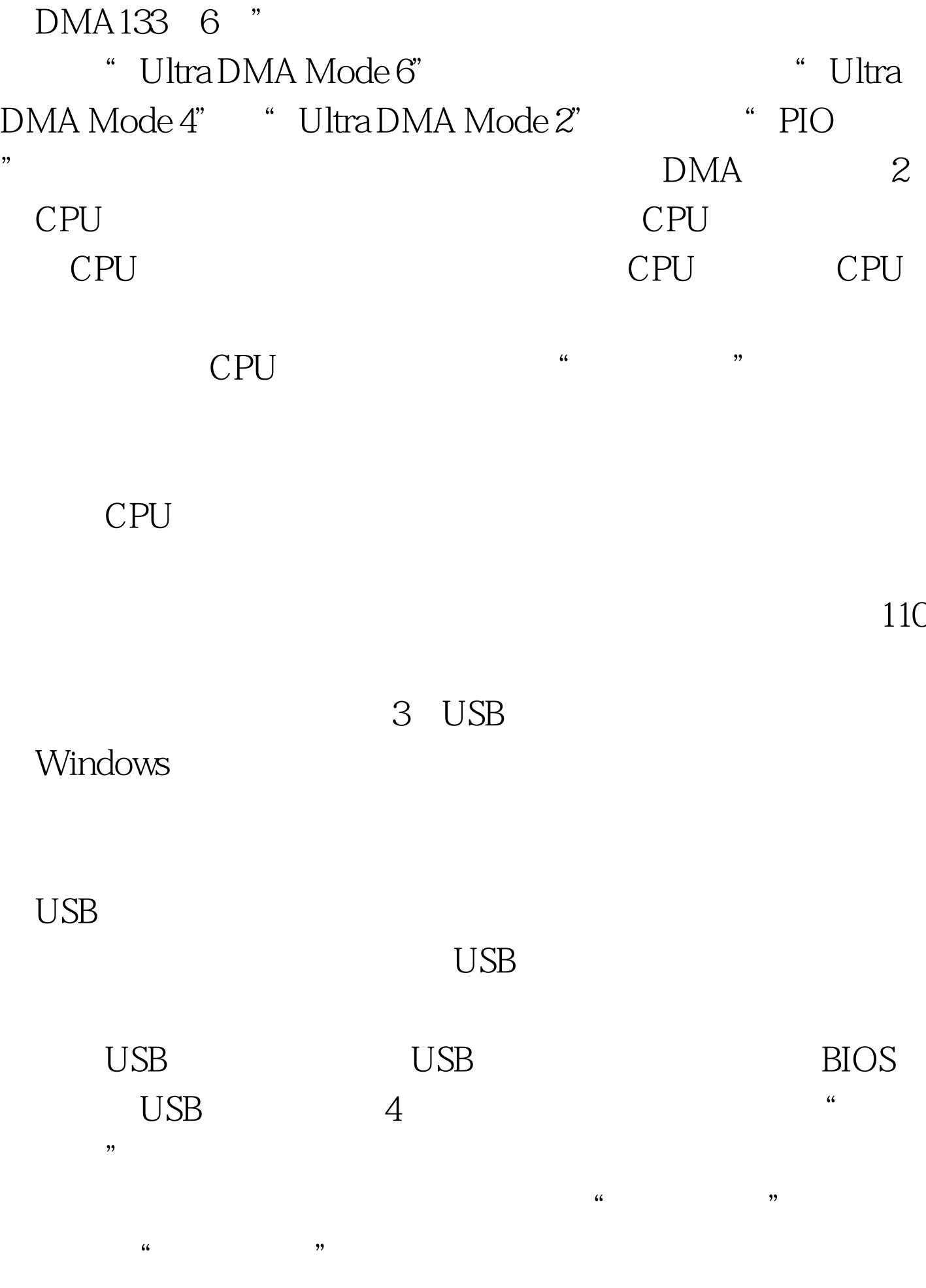

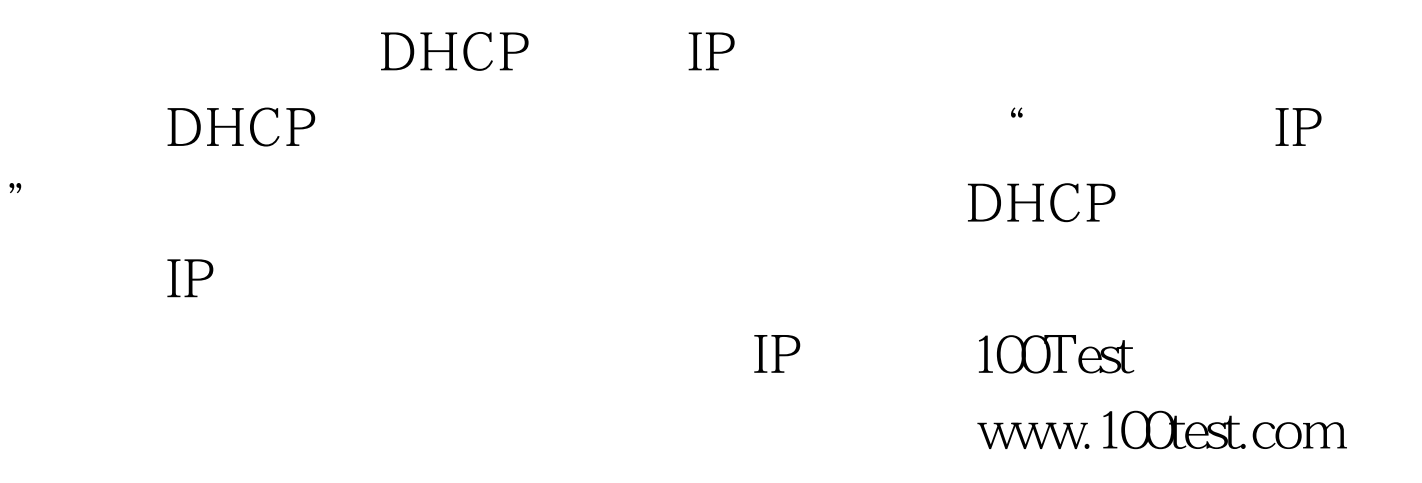